## Xiaomi\_Redmi Note 13 5G 設定電子郵件

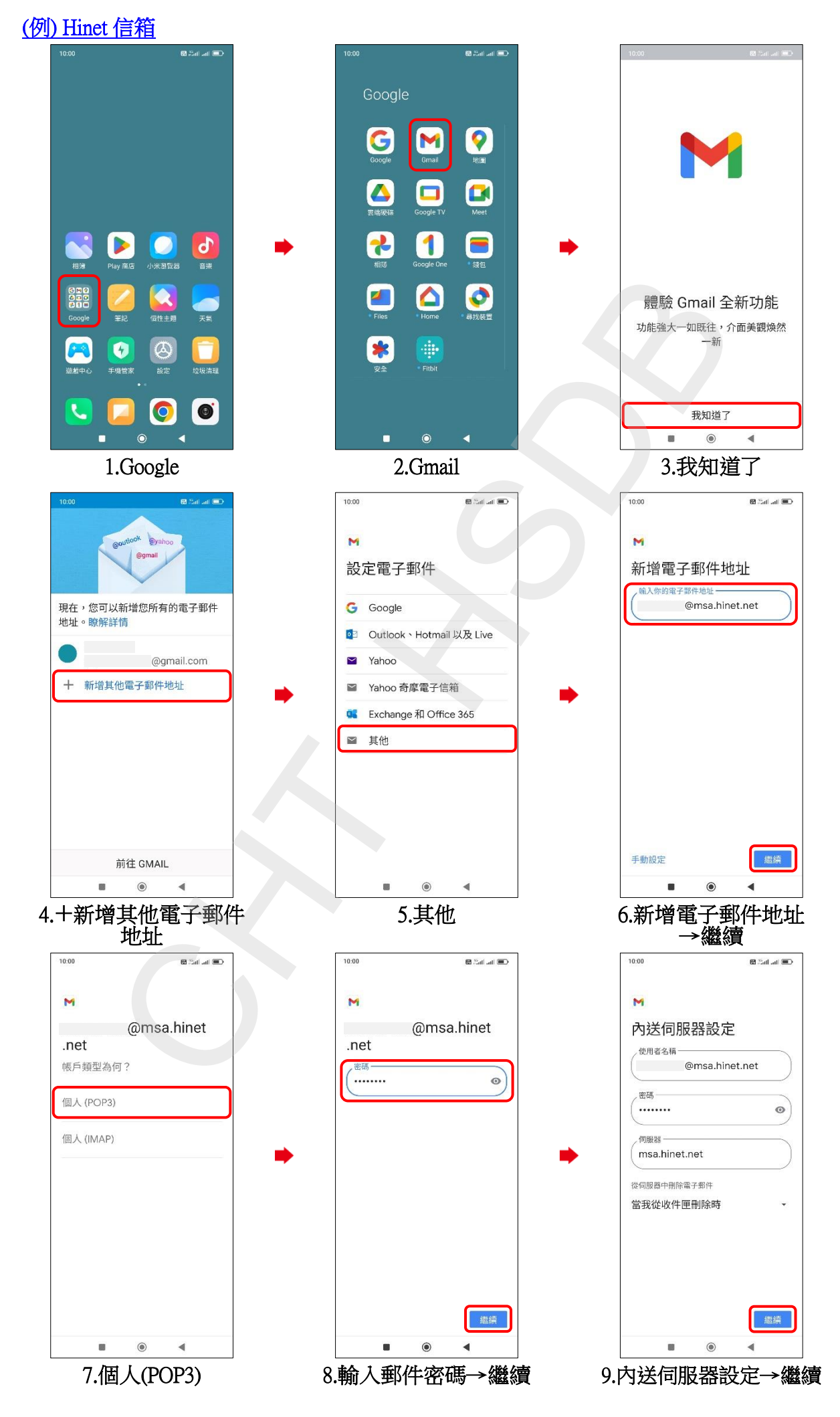

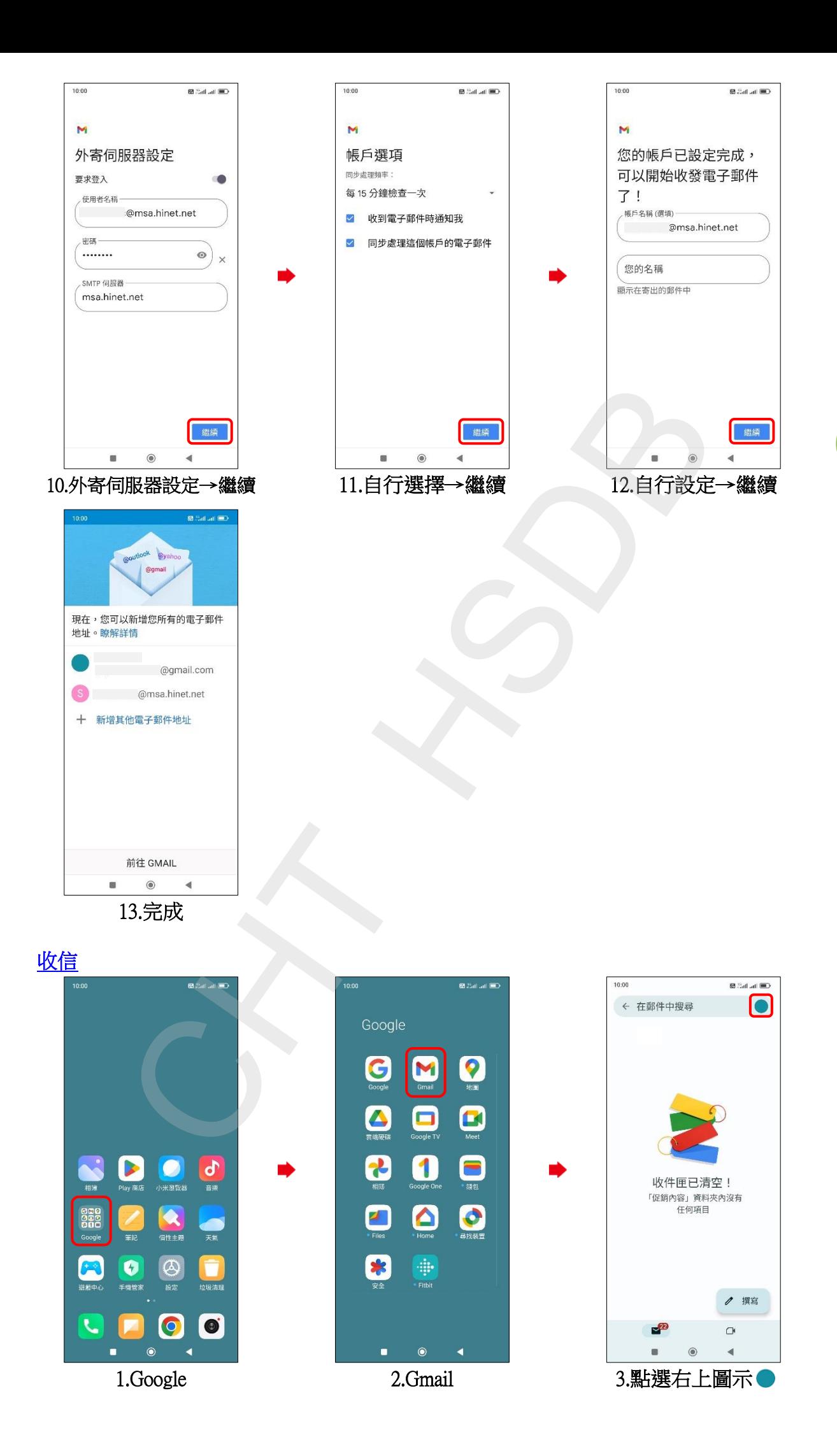

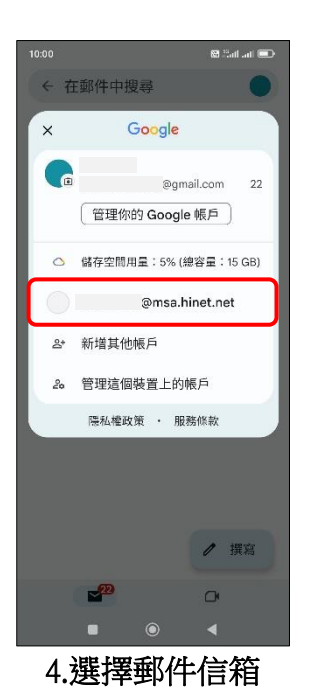

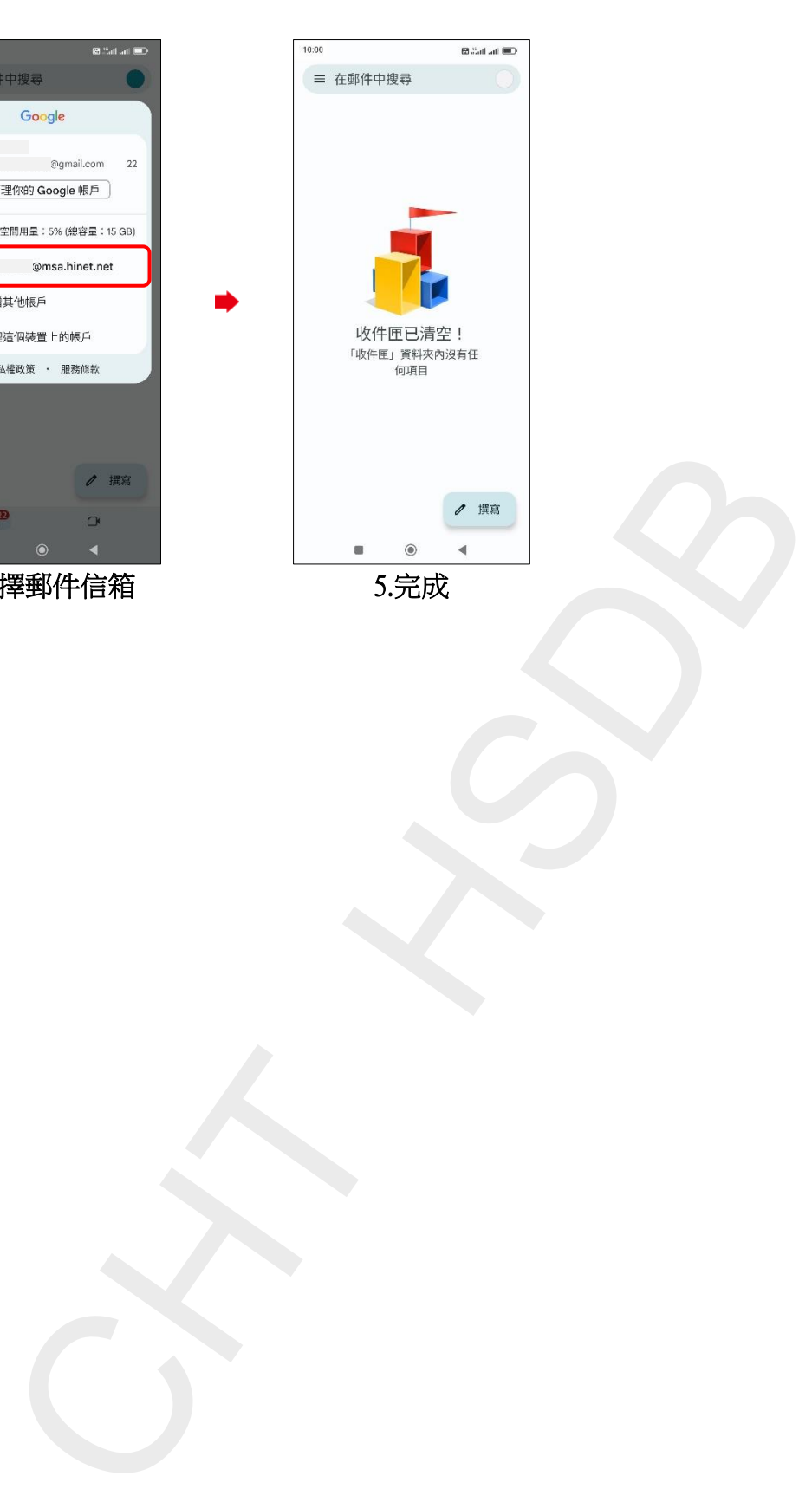

**3/3**